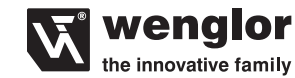

**wenglor sensoric GmbH** wenglor Straße 3 88069 Tettnang  $\mathbf{R}$  +49 (0)7542 5399-0 info@wenglor.com

Weitere wenglor-Kontakte finden Sie unter: For further wenglor contacts go to: Autres contacts wenglor sous : **www.wenglor.com**

Anderungen vorbehalten<br>Right of modifications reserved Modifications réservées 18.01.2018

## **DE|EN|FR Pin Function Socket 1 Ports X1-X4**

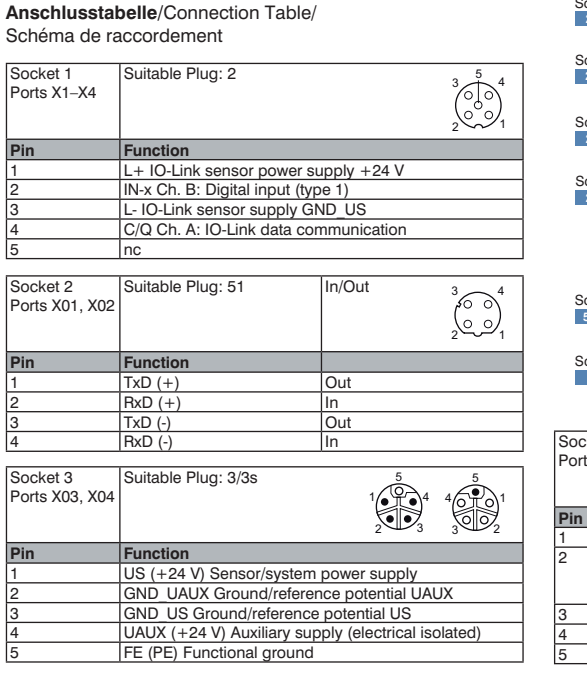

## **DE**

**Informationen zu dieser Anleitung** 

- Diese Anleitung gilt für das Produkt EP0L001.
- Sie ermöglicht den sicheren und effizienten Umgang mit<br>dem Produkt dem Produkt. • Diese Anleitung ist Teil des Produkts und muss während
- der gesamten Lebensdauer aufbewahrt werden. • Außerdem müssen die örtlichen Unfallverhütungsvorschriften und die nationalen Arbeitsschutzbestimmungen
- beachtet werden. • Das Produkt unterliegt der technischen Weiterentwicklung, so dass Hinweise und Informationen in dieser Betriebs-
- anleitung ebenfalls der Änderungen unterliegen können. Die aktuelle Version finden Sie unter www.wenglor.com im Download-Bereich des Produktes.

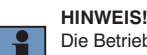

Die Betriebsanleitung muss vor Gebrauch sorgfältig gelesen und für späteres Nachschlagen aufbewahrt werden.

## **Bestimmungsgemäße Verwendung**

Dieser IO-Link-Master ermöglicht eine einfache Anbindung von IO-Link fähigen Produkten sowie Standard Sensoren und Aktoren an PROFINET und EtherNet/IPTM. Mit bis zu Schutzart IP69k und dem Zinkdruckgussgehäuse ist der IO-Link-Master für den rauen Industrieeinsatz gerüstet. Die Industrielle Umgebung zeichnet sich unter anderem dadurch aus, dass der Verbraucher nicht an das öffentliche Niederspannungsnetz angeschlossen wird. Der IO-Link-Master dient als zentraler Netzwerkteilnehmer der dezentrale Sensoren und Aktoren in der Feldebene mit der Steuerungsebene verbindet. Der IO-Link-Master kann sowohl in Ring- als auch Linientopologien verwendet werden, was den Aufwand der Verkabelung reduziert. Eine Erweiterung des Netzwerkes um weitere Komponenten kann jederzeit über die interne Switch Funktionalität gewährleistet werden.

## **Nicht bestimmungsgemäße Verwendung**

- Keine Sicherheitsbauteile gemäß der Richtlinie 2006/42 EG (Maschinenrichtlinie).
- Das Produkt ist nicht für den Einsatz in explosions-
- gefährdeten Bereichen geeignet.
- Das Produkt darf ausschließlich mit Zubehör von wenglor oder mit von wenglor freigegebenem Zubehör verwendet oder mit zugelassenen Produkten kombiniert werden. Eine Liste des freigegebenen Zubehörs und Kombinationsprodukten ist abrufbar unter www.wenglor.com auf

der Produktdetailseite.

## **GEFAHR!**

**Gefahr von Personen- oder Sachschäden bei nicht bestimmungsgemäßer Nutzung!**

#### Die bestimmungswidrige Verwendung kann zu gefährlichen Situationen führen. • Die Angaben zur bestimmungsgemäßen Verwendung beachten.

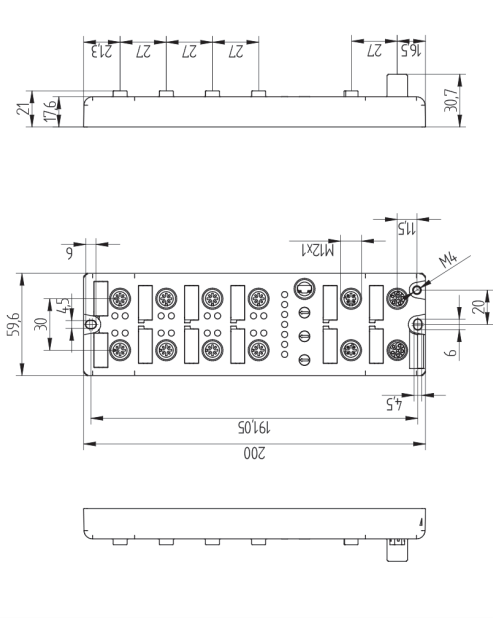

Maßangaben in mm / All dimensions in mm / Mesures en mm

 $\overline{\phantom{a}}$ 

Socket 4 Socket 1 **X1 X5 2**  Socket 1 Socket 4 **X2 X6 2 2**  Socket 1 Socket 4 **X3 X7 2 2**  Socket 1 Socket 4 **X4 X8 In/ 2 2**   $0000000$  $\circ\circ\circ\circ$ Socket 5 USB Socket 2 Socket 2 x<sub>01</sub> (a) (a) x<sub>02</sub> Soc **X02 X01** Socket 3  $3<sup>2</sup>$ **X03 X04 3 3s** uitable Plug: 2 Socket 4 Port X5–X8  $3/1$  $2 \sim 1$ **Pin Function** 10-Link sensor power supply +24 V JAUX (+24 V) Ch. B: Auxiliary power supply electrically isolated with respect to the sensor/system power supply) - IO-Link sensor supply GND\_US

## **Allgemeine Sicherheitshinweise**

- Diese Anleitung ist Teil des Produkts und während der
- gesamten Lebensdauer des Produkts aufzubewahren. • Im Falle von Änderungen finden Sie die jeweils aktuelle Version der Betriebsanleitung unter www.wenglor.com im Download-Bereich des Produktes.

A: IO-Link data communication GND\_UAUX Ground/reference potential UAUX

- Die Betriebsanleitung vor Gebrauch des Produkts sorgfältig durchlesen. • Der IO-Link-Master ist vor Verunreinigungen und mechani-
- schen Einwirkungen zu schützen. • Es dürfen ausschließlich Devices an den IO-Link-Master
- angeschlossen werden, die die Anforderungen der EN 61558-2-4 und EN 6155-2-6 erfüllen.

Die folgenden Tabelle definiert die Anzugsdrehmomente der Stecker und Befestigungsmöglichkeiten um einen konformen und fehlerfreien Betrieb zu gewährleisten:

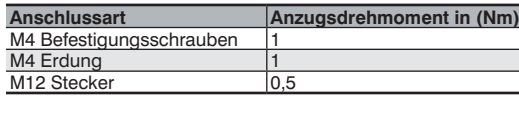

• Quickstart

# **Lieferumfang**

• Sicherheitshinweis • Abdeckkappen Ports • Portbeschriftungsschilder

**Montage**

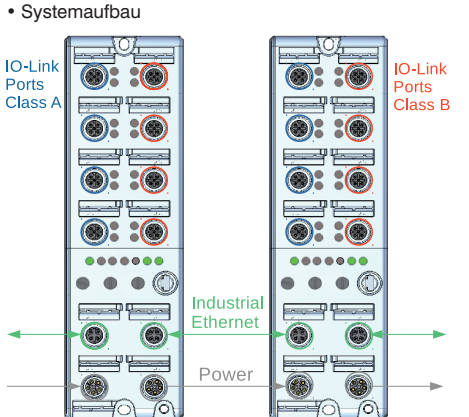

• Entsprechende elektrische sowie mechanische Vorschriften, Normen und Sicherheitsregeln sind zu beachten.

• Auf mechanisch feste Montage des IO-Link-Masters achten. • Der IO-Link-Master muss auf einem flachen Untergrund mit 2 Schrauben Typ (M4  $\times$  25/30) angebracht werden.

- Bei der Montage sollten immer Unterlagscheiben nach DIN 125 verwendet werden.
- Drehmomente müssen beachtet werden.

**Only PDF version** 

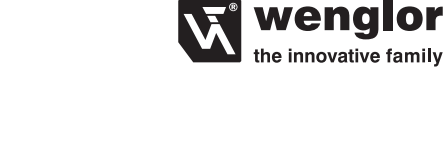

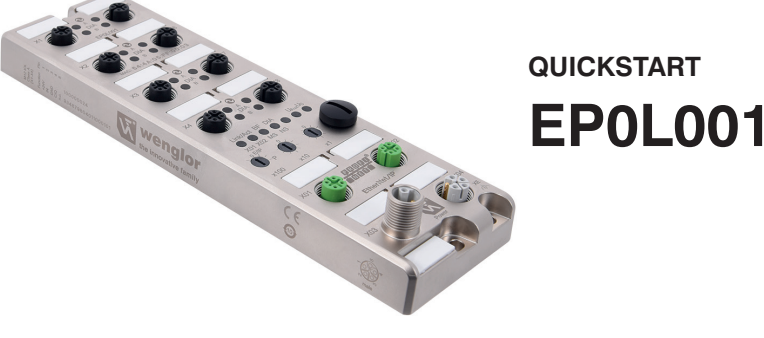

**IO-Link-Master Multiprotokoll** IO-Link-Master Multiprotocol Maître IO-Link multi-protocole

 Die ausführliche Betriebsanleitung ist unter www.wenglor.com zum Download verfügbar und nachzulesen. Complete operating instructions are available for download and reading at www.wenglor.com. La notice d'instructions détaillée est disponible en téléchargement sous www.wenglor.com.

#### **Ergänzende Produkte (siehe Katalog)**  Complementary Products (see catalog)

Produits complémentaires (voir catalogue) wenglor bietet Ihnen die passende Anschlusstechnik für Ihr Produkt. / wenglor offers Connection Technology for field wiring. / wenglor vous propose la connectique adaptée à votre produit.

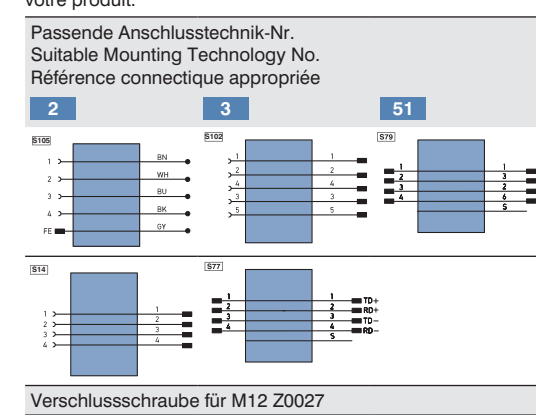

#### **EU-Konformitätserklärung** EU Declaration of Conformity

Déclaration UE de conformité

Die EU-Konformitätserklärung finden Sie unter www.wenglor.com im Download-Bereich des Produktes / The EU declaration of conformity can be found on our website at www.wenglor.com in download area./ Vous trouverez la déclaration UE de conformité sur www.wenglor.com, dans la zone de téléchargement du produit.

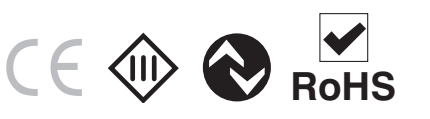

# **Wenglor**

#### **Inbetriebnahme HINWEIS!**

Bitte vor Inbetriebnahme an der Steuerung den linken Drehwahlschalter ×100 auf das jeweilige genutzte Protokoll stellen:

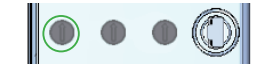

Stellung des Drehwahlschalters: E/IP EthenNet/IP

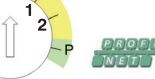

- E/IP = EtherNet/IPTM und direkter Aufruf des **Webservers**
- Sind alle  $\times$ 100,  $\times$ 10 und  $\times$ 1 auf 0 gestellt, so befindet sich der IO-Link-Master im Bootp bzw. DHCP Modus. Bei EtherNet/IPTM können die Drehwahlschalter ×100, ×10 und ×1 dazu genutzt werden das letzte Oktett der IP-Adresse einzustellen (Beispiel 192.168.100.xxx)
- $\overrightarrow{P}$  = PROFINET (IP-Adresse: 0.0.0.0, weitere Schalterstellung keine Auswirkung) Um die Änderungen an den Protokolleinstellungen wirksam zu machen, ist es notwendig den IO-Link-Master kurz von der Stromversorgung zu trennen und danach wieder anzuschließen. Wahlweise kann auch die Resetfunktion der Webseite dazu
- genutzt werden. • Default IP-Adresse im Auslieferungszustand: 192.168.100.1 erreichbar über Drehcodierschalter-
- stellung 2 (x100), 9 (x10), 9 (x1) **Webbasierte Konfiguration**

Dieser IO-Link-Master ist mit einer webbasierten Einstelloberfläche ausgerüstet die betriebssystem- und geräteunabhängig arbeitet. Sie können den IO-Link-Master komfortabel über einen Standard Webbrowser parametrieren und einen Testbetrieb simulieren. Das Modul kann über die Webseite neu gestartet oder zurückgesetzt werden. Auch Firmwareupdates lassen sich über das Webinterface realisieren. Die passende IP-Adresse muss über die Drehwahlschalter eingestellt werden.

### **ACHTUNG!**

Bei Betrieb an einer Steuerung werden Einstellungen, welche über die Webseite verändert wurden, von der Steuerung überschrieben.

## **Umweltgerechte Entsorgung**

Die wenglor sensoric GmbH nimmt unbrauchbare oder irreparable Produkte nicht zurück. Bei der Entsorgung der Produkte gelten die jeweils gültigen länderspezifischen Vorschriften zur Abfallentsorgung.

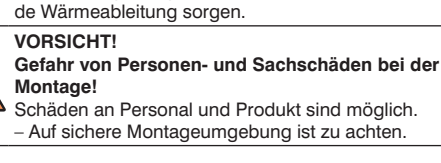

## **Elektrischer Anschluss**

**ACHTUNG!**

5

• Der IO-Link-Master muss an 18...30 V DC angeschlossen werden

**Temperatur der Module bis 60 °C möglich** Bitte beachten Sie das der IO-Link-Master eine Eigenerwärmung bis zu 60 °C haben kann. Bei sehr warmer Umgebungstemperatur, bitte für ausreichen-

IO-Port Sensorversorgung: Die Sensorversorgung darf nur über den angegebenen Stromanschluss Socket 3 (X03) erfolgen → US +24 V /GND US des Moduls. Eine externe Spannunsgversorgung über den I/O-Port X1-X8 Pin1 / Pin3 ist nicht zulässig und kann zur Zerstörung der Modulelektronik führen. **WARNUNG!**

IO-Port Class B: Die Sensorversorgung (Port X5-X8 → Pin1 / Pin3) und die erweiterte Sensorversorgung (Port X5-X8  $\rightarrow$  Pin2 / Pin5) sind galvanisch voneinander getrennt. Sind die Bezugspotentiale GND\_US –

Pin3 und GND\_UAUX – Pin5 miteinander verbunden können unerlaubte Ströme fließen. In diesem Fall ist der Anschluss von Sensoren an die Ports X5-X8 Pin2 nicht erlaubt! Die galvanische Trennung sollte immer beachtet und genutzt werden!

- Für die Ableitung von Störströmen und die EMV-Festigkeit verfügen die Module über einen Erdanschluss mit einem M4-Gewinde. Dieser ist "XE" markiert.
- Verbinden Sie das Modul mittels einer Verbindung von geringer Impedanz mit der Bezugserde. Im Falle einer geerdeten Montagefläche können Sie die Verbindung direkt über die Befestigungsschrauben herstellen.

• Verwenden Sie bei nicht geerdeter Montagefläche ein Masseband oder eine geeignete FE-Leitung (FE = Funktionserde). Schließen Sie das Masseband oder die FE-Leitung durch eine M4-Schraube am Erdungspunkt an und unterlegen Sie die Befestigungsschraube wenn möglich mit einer Unterleg- und Zahnscheibe. Drehmomente müssen beachtet werden.

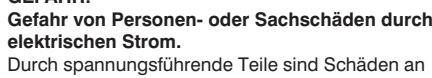

Personal und Ausrüstung möglich. • Anschluss des elektrischen Gerätes darf nur durch entsprechendes Fachpersonal vorgenommen werden

**WARNUNG!**

## **HINWEIS!**

mit dem Symbol für Erdung und der Bezeichnung

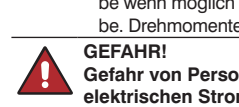

#### **General Information Concerning these Instructions**

• These instructions are valid for the product EP0L001. • They make it possible to use the product safely and efficiently. • These instructions are an integral part of the product and

- must be kept on hand for the entire duration of its service life.
- Local accident prevention regulations and national work safety regulations must be complied with as well.

• The product is subject to further technical development, and thus the information contained in these operating instructions may also be subject to change. The current version can be found at www.wenglor.com in the product's separate download area.

#### **NOTE!**

The operating instructions must be read carefully before using the product and must be kept on hand for later reference.

#### **Use for Intended Purpose**

This IO-Link master permits simple connection of IO-Link compatible products, as well as standard sensors and actuators, to PROFINET und EtherNet/IPTM. With degrees of protection up to IP69k and a die-cast zinc housing, the IO-Link master is well equipped for tough industrial use. In addition to other factors, industrial environments are distinguished by the fact that the power consumer is not connected to the public low-voltage mains. The IO-Link master serves as a central network participant which connects decentralized sensors and actuators at the field level to the control level. The IO-Link master can be used in ring as well as line topologies, which reduces required cabling effort. Expansion of the network to include additional components is possible at any time by means of internal switch functionality.

#### **Use for Other than the Intended Purpose**

- The product is not a safety component in accordance with 2006/42/EC (Machinery Directive).
- The product is not suitable for use in potentially explosive atmospheres.
- The product may only be used with accessories supplied or approved by wenglor, or in combination with approved products. A list of approved accessories and combination products can be accessed at www.wenglor.com on the product detail page.

#### **DANGER!**

**Risk of personal injury or property damage in case of use for other than the intended purpose!** Use for other than the intended purpose may lead to hazardous situations. • Observe instructions regarding use for intended

purpose.

# **FR**

**Informations sur cette instruction**

- Ces instructions concernent le produit EP0L001. • Elles permettent un maniement sûr et efficient du produit.
- Ces instructions font partie du produit et doivent être conservées pendant toute sa durée de vie. • Il faut par ailleurs respecter les règlements locaux de
- prévention des accidents et la réglementation nationale sur la sécurité au travail.
- Le produit étant susceptible d'évoluer techniquement, les indications et les informations contenues dans la notice sont également sujettes à des modifications. La version la plus récente figure sur le site www.wenglor.com

# sous l'onglet Services puis téléchargement du produit.

**REMARQUE !** La notice d'instructions doit être lue attentivement avant l'emploi et conservée pour consultation ultérieure.

#### **Utilisation conforme**

Ce maître IO-Link permet une liaison simple avec PROFINET et Ethernet/IPTM entre les produits compatibles IO-Link et les capteurs et actionneurs standards. Grâce à son indice de protection jusqu'à IP69k et son boîtier en zinc moulé sous pression, le maître IO-Link est adapté pour une utilisation dans un environnement industriel sévère. L'environnement industriel se distingue entre autre par le fait que le consommateur n'est pas raccordé au réseau d'alimentation public à basse tension. Le maître IO-Link sert de participant central au réseau, qui relie les capteurs et actionneurs décentralisés entre le niveau de terrain et le niveau de commande. Le maître IO-Link peut être utilisé aussi bien dans des topologies linéaires que circulaires, réduisant ainsi le volume du câblage. Une extension du réseau à d'autres composants peut être effectuée à tout moment via la fonctionnalité interne Switch.

#### **Utilisation non conforme**

• Le produit n'est pas un élément de sécurité selon la directive européenne 2006/42/CE (directive sur les machines). • Le produit n'est pas adapté pour une utilisation dans des

secteurs à risques d'explosion. • Le produit doit être exclusivement utilisé avec des acces-

soires d'origine ou autorisés par wenglor ou combiné avec des produits agréés par wenglor. Une liste des accessoires autorisés et des produits agréés figure sur le site www.wenglor.com sous l'onglet Univers de produits.

#### **DANGER !**

**Risque de blessures ou de dommages en cas d'utilisation non conforme !** Toute utilisation non conforme peut entraîner des situations dangereuses.

#### **General Safety Precautions**

- These instructions are an integral part of the product and must be kept on hand for the entire duration of its service life.
- In the event of possible changes, the respectively current version of the operating instructions can be accessed at www.wenglor.com in the product's download area. • Read the operating instructions carefully before using the
- product. • The IO-Link master must be protected against contamina-
- tion and mechanical influences. • Only devices which fulfil the requirements stipulated in EN 61558-2-4 and EN 6155-2-6 may be connected to the IO-Link master.

The following table specifies plug tightening torques and mounting options in order to assure compliant, error-free

operation: **Connection Tightening Torque (Nm)** 

#### M4 mounting screws M4 grounding  $M12$  plug  $\vert$  0.5

**Scope of Delivery**  • Quickstart

## • Safety precaution • Port cover caps

• Port inscription labels

## **Installation**

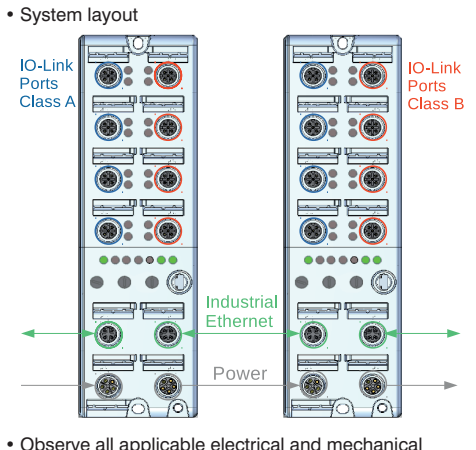

regulations, standards, and safety rules.

- Make sure that the I/O-Link master is mounted in a mechanically secure fashion.
- The IO-Link master must be mounted to a flat surface with two M4  $\times$  25/30 screws.
- DIN 125 washers should always be used for mounting. • Specified torque values must be complied with.

## **Consignes de sécurité générales**

- Cette notice fait partie intégrante du produit et doit être conservée pendant toute sa durée de vie. • En cas de modifications, vous trouverez la version la
- plus récente de la notice d'utilisation sur le site www.wenglor.com, dans la partie « téléchargement » du produit.
- La notice d'utilisation doit être lue attentivement avant l'utilisation du produit.
- Protéger le maître IO-Link contre les impuretés et les contraintes mécaniques.
- Seuls les appareils qui répondent aux exigences des normes EN 61558-2-4 et EN 6155-2-6 peuvent être raccordés au maître IO-Link.

Le tableau suivant définit les couples de serrage des connecteurs et les possibilités de fixation afin de garantir un ent conforme et fiable

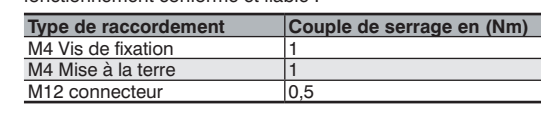

## **Fournitures**

• Produit • Quickstart • Consigne de sécurité • Capuchons ports • Etiquettes de marquage des ports

**Montage** • Configuration du système

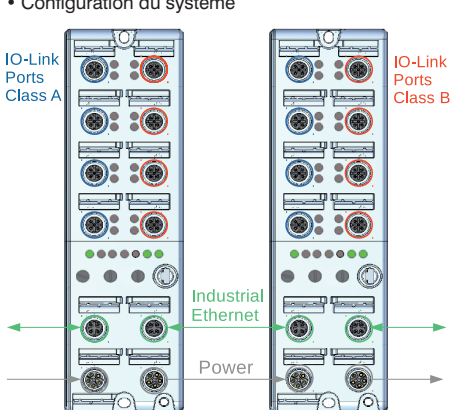

- Respecter les réglementations, les normes et les règles de sécurité électriques et mécaniques correspondantes • Veiller à la bonne fixation mécanique du maître IO-Link
- Le maître IO-Link doit être fixé sur une surface plane à l'aide
- de deux vis de type ((M4  $\times$  25/30). • Lors du montage, toujours utiliser des rondelles conformément à la norme DIN 125.
- Les couples doivent être respectés.

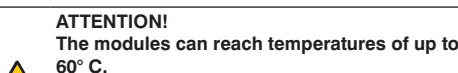

Please note that the IO-Link master is subject to self-heating of up to 60° C. Adequate heat dissipation must be assured in the event of very high ambient

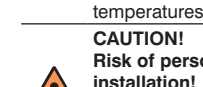

**Risk of personal injury or property damage during installation!** Personal injury and damage to the product may

occur. – A safe installation environment must be assured.

#### **Electrical Connection**

• The IO-Link master must be connected to 18 to 30 V DC.

**WARNING!** IO port sensor supply power: Power may only be supplied to the sensor via the module's specified electrical connection socket 3 (X03)  $\rightarrow$  US +24 V / GND\_US. External power supply via I/O port X1-X8 pin1 / pin3 is not permissible and may result in destruction of the module's electronics. **WARNING!**

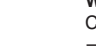

Class B IO port: Sensor supply power (port X5-X8  $\rightarrow$  pin 1 / pin 3) and extended sensor supply power (port X5-X8  $\rightarrow$  pin 2 / pin 5) are electrically isolated from each other. If reference potentials GND\_US – pin 3 and GND\_UAUX – pin 5 are connected to each other, impermissible current may flow. If this is the case, connection of sensors to ports X5-X8  $\rightarrow$  pin 2 is impermissible! Electrical isolation must always be assured and implemented!

#### **NOTE!**

• The modules are equipped with a ground terminal with M4 thread for the dissipation of interference current and for EMC immunity. This terminal is identified with the ground symbol and the designation "XE".

• Connect the module to reference earth via a lowimpedance connection. If the mounting surface is grounded, this connection can be established directly via the mounting screws.

• If the mounting surface is not grounded, use a ground strap or a suitable FE conductor (FE = functional earth). Using an M4 screw, connect the ground strap or the FE conductor to the grounding point and, if possible, insert a washer or toothed lock washer underneath the mounting screw. Specified torque values must be complied with.

#### **DANGER!**

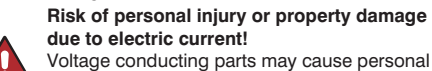

injury or damage to equipment. • The electric device may only be connected by appropriately qualified personnel.

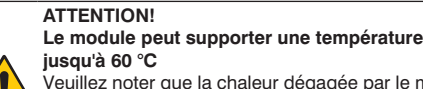

Veuillez noter que la chaleur dégagée par le maître IO-Link peut atteindre 60 °C. En cas de température ambiante trop élevée, veiller à garantir une évacuation suffisante de la chaleur. **PRUDENCE !**

**Risques de dommages personnels et matériels lors du montage!**

Risques de dommages aux personnes et aux produits. – Veiller à bien sécuriser la zone du montage.

## **Raccordement électrique**

• Le maître du IO-Link doit être raccordé à la tension

#### 18...30 V DC. **AVERTISSEMENT !**

Alimentation du capteur via le port I/O : L'alimentation du capteur doit être effectuée uniquement via le raccordement électrique Socket 3 (X03) indiqué → US +24 V /GND\_US Une alimentation électrique externe via le port I/O X1-X8→Pôle 1 / Pôle 3 n'est pas autorisée et peut entraîner une destruction de l'électronique du module.

X5-X8 → pôle1 / pôle3) et l'alimentation du capteur supplémentaire (port X5-X8-> pôle2 / pôle5) sont séparés l'une de l'autre par une isolation galvanique. Toute liaison entre les potentiels de référence GND\_

**AVERTISSEMENT !** Port IO classe B : L'alimentation du capteur (port

US – pôle3 et GND\_UAUX – pôle5 peut entraîner des courants non autorisés. Dans ce cas, le raccordement des capteurs aux ports X5-X8→pôle2 n'est pas autorisé. L'isolation galvanique doit être toujours respectée et utilisée ! **REMARQUE !** • Pour garantir la dérivation des courants parasites

et une immunité aux perturbations électromagnétiques, les modules disposent d'une mise à la terre avec un filetage M4. Celle-ci est représentée par le symbole pour la mise à la terre et le marquage "XE". • Relier le module à la terre de référence avec une liaison de faible impédance. En cas d'une surface de montage mise à la terre, il est possible de créer la liaison directement à travers les vis de fixation. • Si la surface de montage n'est pas reliée à la terre, utiliser une tresse de masse ou un conducteur de terre fonctionnelle adapté. Connecter la tresse de masse ou le conducteur au point de terre à l'aide d'une vis M4 et, si possible, utiliser pour les vis de fixation une

## rondelle dentée. Les couples doivent être respectés. **DANGER !**

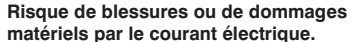

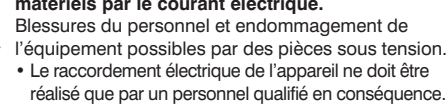

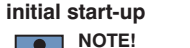

 $(x100)$ :

server

192.168.100.xxx).

 $\frac{1}{2}$ U ∕−F

tively to this end.

**Web-Based Configuration** 

**ATTENTION!**

controller.

**Proper Disposal**

**Mise en service**

**REMARQUE !**

respectif utilisé

serveur web

**Configuration basée sur le web** 

système d'exploitation et de l'appareil.

écrasés par cette dernière.

**ATTENTION!**

**Mise au rebut**

Réglage du sélecteur rotatif :

 $\overline{1}_{2}$ 

F/IP EtherNet/IP

settings have no effect)

Rotary selector switch setting:

E/IP EtherNet/IP

Before initial start-up, set the protocol used by the controller at the left-hand rotary selector switch

**Wenglor** 

 $\cdot$  E/IP = EtherNet/IP<sup>TM</sup> and direct access to the web

If  $\times$ 100,  $\times$ 10 and  $\times$ 1 are all set to 0, the IO-Link master is in the BOOTP or DHCP mode. In the case of EtherNet/IPTM, rotary selector switches  $\times$ 100,  $\times$ 10 and  $\times$ 1 can be used to set the last octet of the IP address (for example:

• P = PROFINET (IP address: 0.0.0.0, other switch

In order to activate changes to the protocol settings, power supply to the IO-Link master must be briefly disconnected, and then reconnected. The reset function in the website can be used alterna-

Default IP address upon shipment from the factory: 192.168.100.1 – accessible via rotary encoder switch position 2 (x100), 9 (x10), 9 (x1)

When operated with a controller, settings which have been changed via the website are overwritten by the

wenglor sensoric GmbH does not accept the return of unusable or irreparable products. Respectively valid national waste disposal regulations apply to product disposal.

> Avant la mise en service, veiller à positionner le sélecteur rotatif gauche ×100 sur le protocole

**Wenglor** 

• E/IP = Ehternet/IPTM ou pour un accès direct au

d'utiliser la fonction reset du site web. • Adresse IP par défaut à l'état de livraison : 192.168.100.1 accessible grâce au commutateur de codage rotatif en position  $2(x100)$ ,  $9(x10)$ ,  $9(x1)$ 

Ce maître IO-Link est équipé d'une interface de configuration basée sur le web, qui fonctionne indépendamment du

> En cas de fonctionnement par l'intermédiaire d'une commande, les réglages modifiés via le Web sont

La société wenglor sensoric GmbH ne reprend ni les produits inutilisables ni les produits irréparables. Veuillez respecter la réglementation en vigueur en mettant le produit au rebut dans un endroit prévu à cet effet par les autorités publiques.

Si tous les ×100, ×10 et ×1 sont positionnés sur 0. le maître IO-Link sera sur le mode Bootp ou DHCP. En mode Ethernet/IPTM les sélecteurs rotatifs ×100, ×10 et ×1 peuvent être utilisés pour régler le dernier octet de l'adresse IP (ex : 192.168.100.xxx) • p = PROFINET (adresse IP : 0.0.0.0, les autres positions du commutateur n'ont aucun effet Pour activer les modifications sur les réglages du protocole, il est nécessaire de débrancher brièvement du secteur le maître IO- Link puis de le rebrancher. A cet effet, il est également possible

The IO-Link master is equipped with a web-based configuration interface which functions independently of the operating system and the device. The parameters of the IO-Link master can be conveniently configured and test mode operation can be simulated via a standard web browser. The module can be restarted or reset via the website. Firmware updates can also be installed via the web interface. The appropriate IP address must be selected using the rotary selector switch.